Veranstalter: RC ARBÖ Wels Gourmetfein Mittwoch, 27. April 2011

**Ergebnisliste: U13** Distanz 6,6 km (15 Runden) Schnitt 29,3 km/h

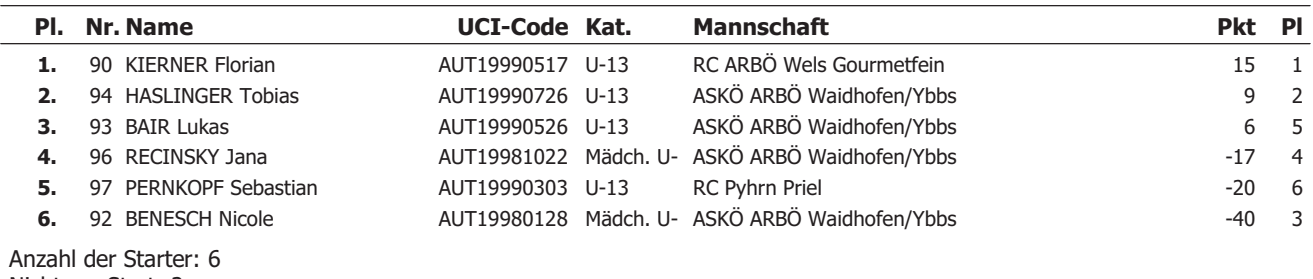

Nicht am Start: 2

Das Kommisarskollegium

**Ergebnisliste: U15** Distanz 11,0 km (25 Runden) Schnitt 30,3 km/h

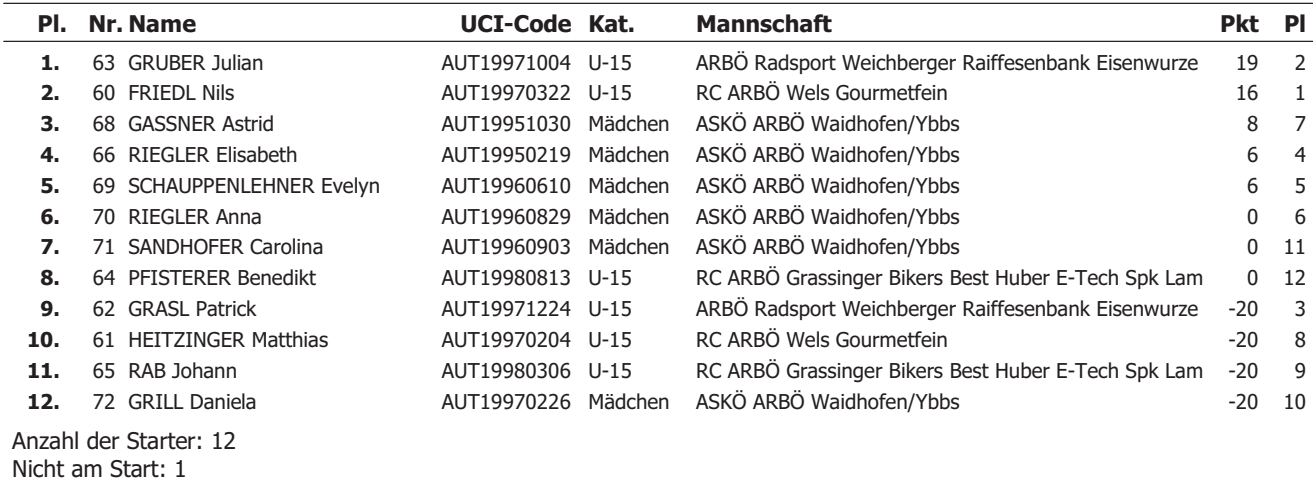

Das Kommisarskollegium

**Ergebnisliste: U17** Distanz 15,4 km (35 Runden) Schnitt 34,6 km/h

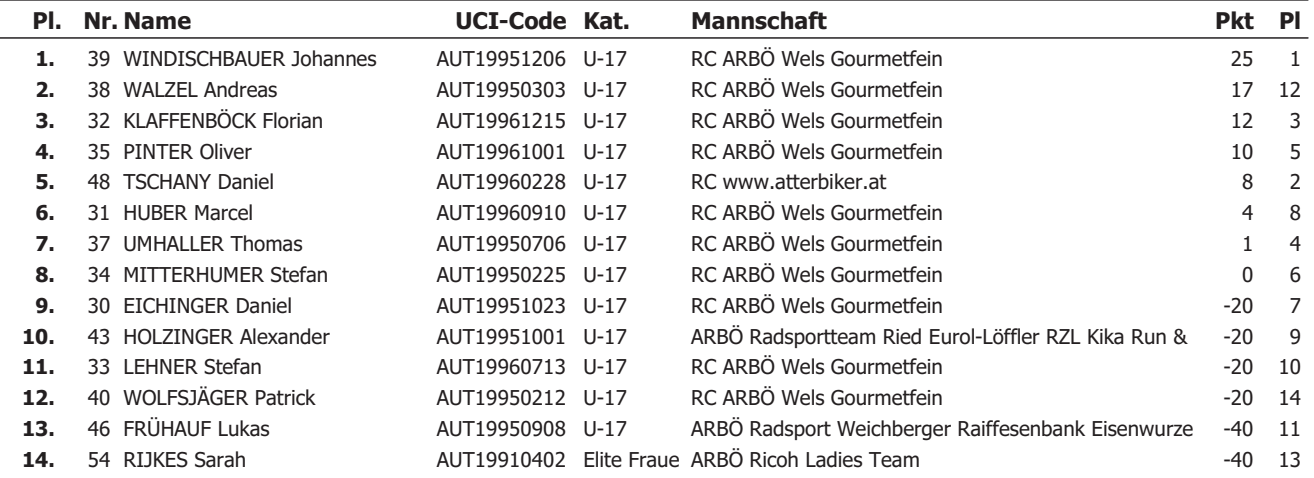

Anzahl der Starter: 14 Nicht am Start: 11

**Ergebnisliste: Jun** Distanz 15,4 km (35 Runden) Schnitt  $36,1$  km/h

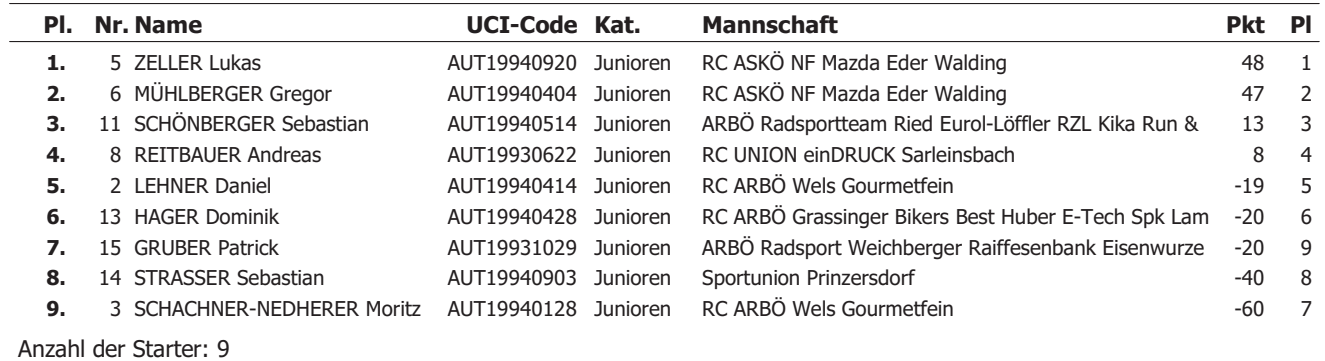

Nicht am Start: 6

Das Kommisarskollegium

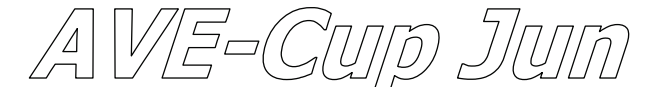

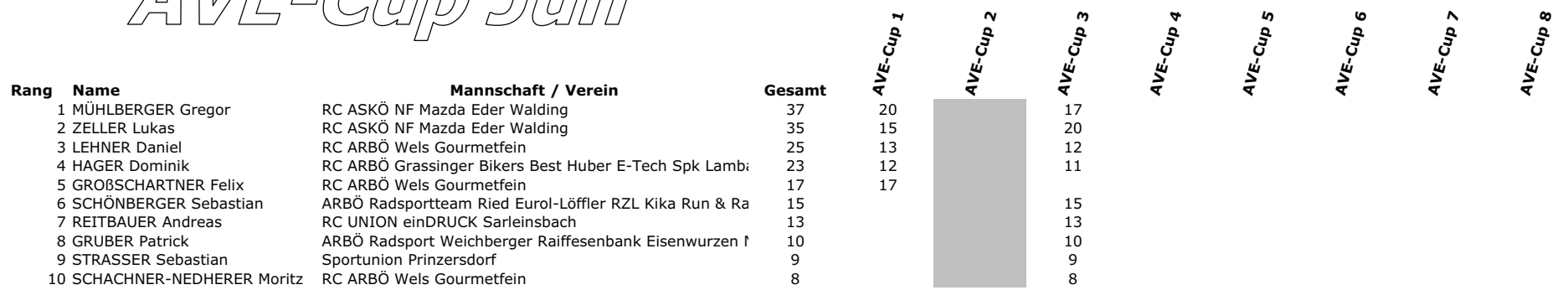

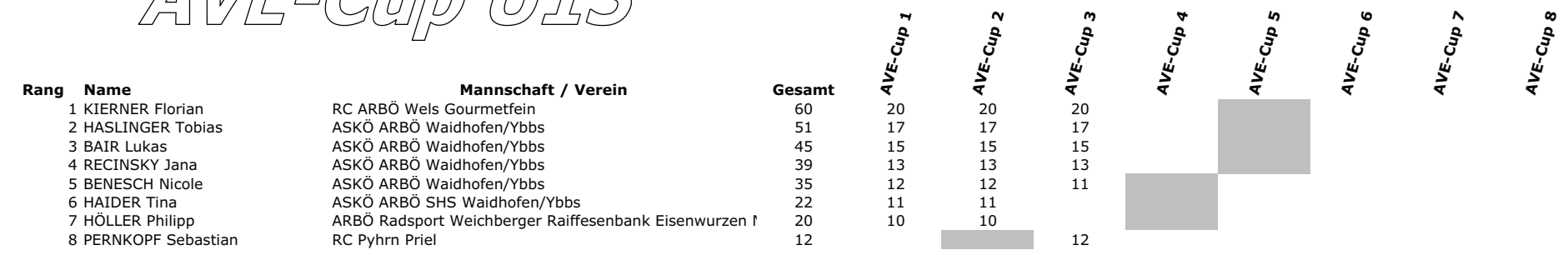

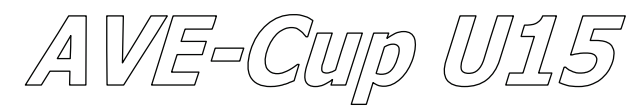

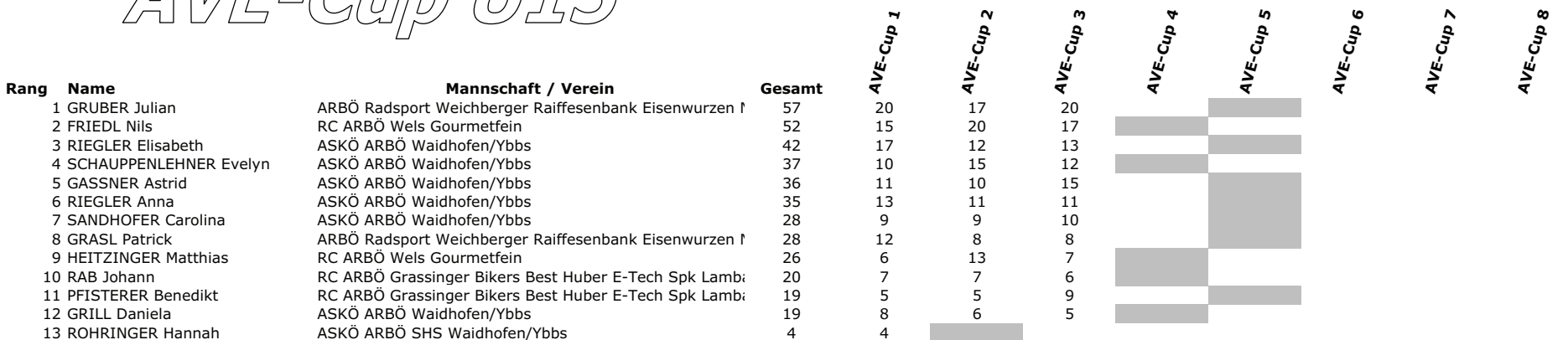

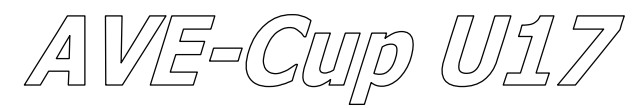

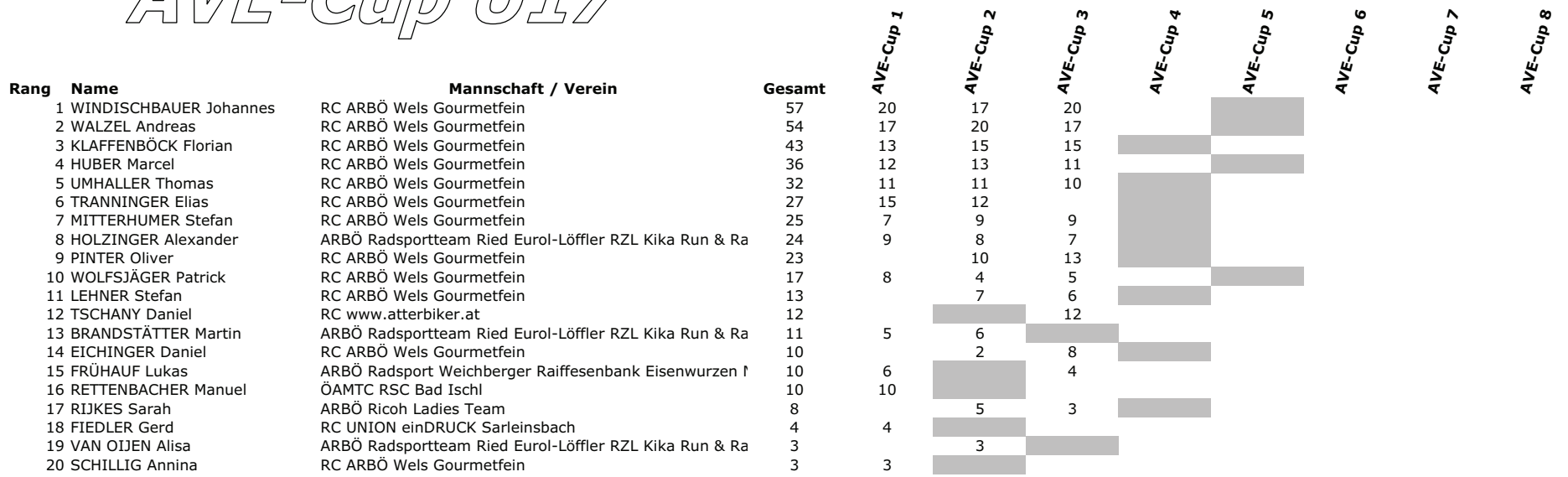

AVE-Cup 02-04 RR

Rang Name 1 GRASL Hannah

**Mannschaft / Verein** RC ASKÖ sunpor St. Pölten

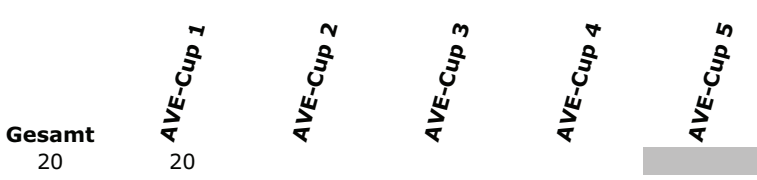

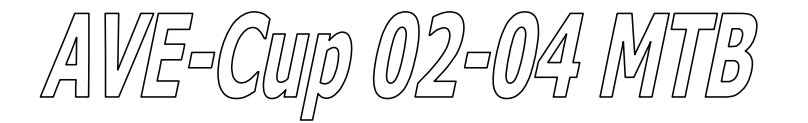

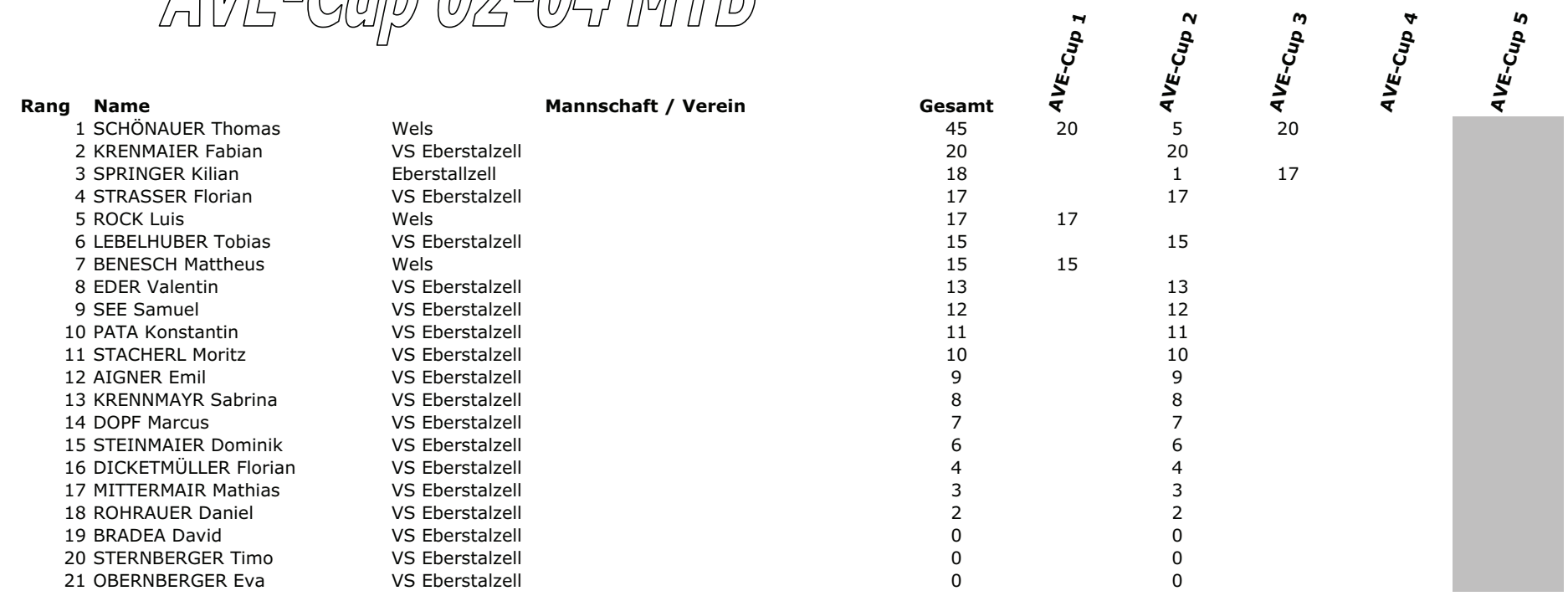

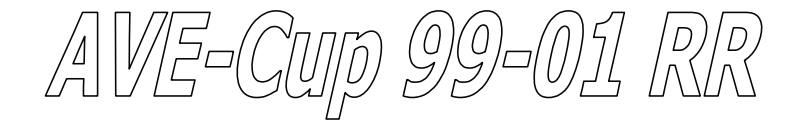

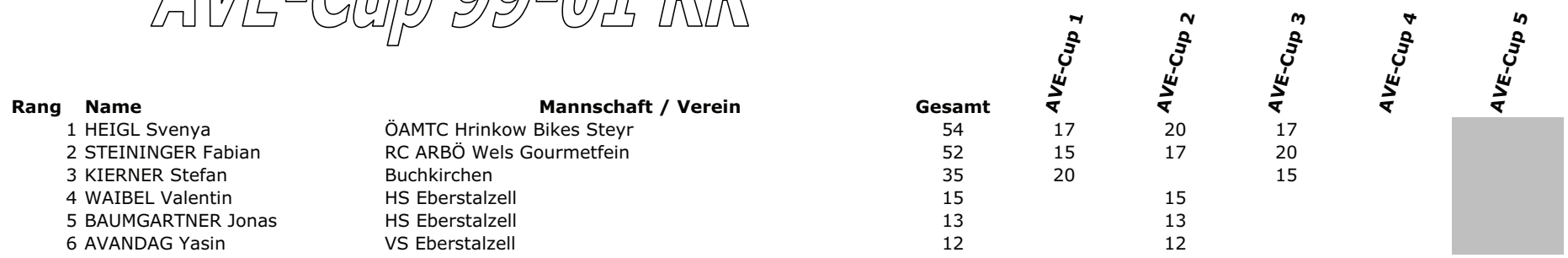

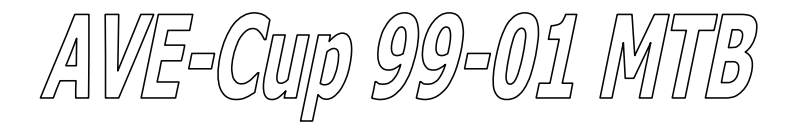

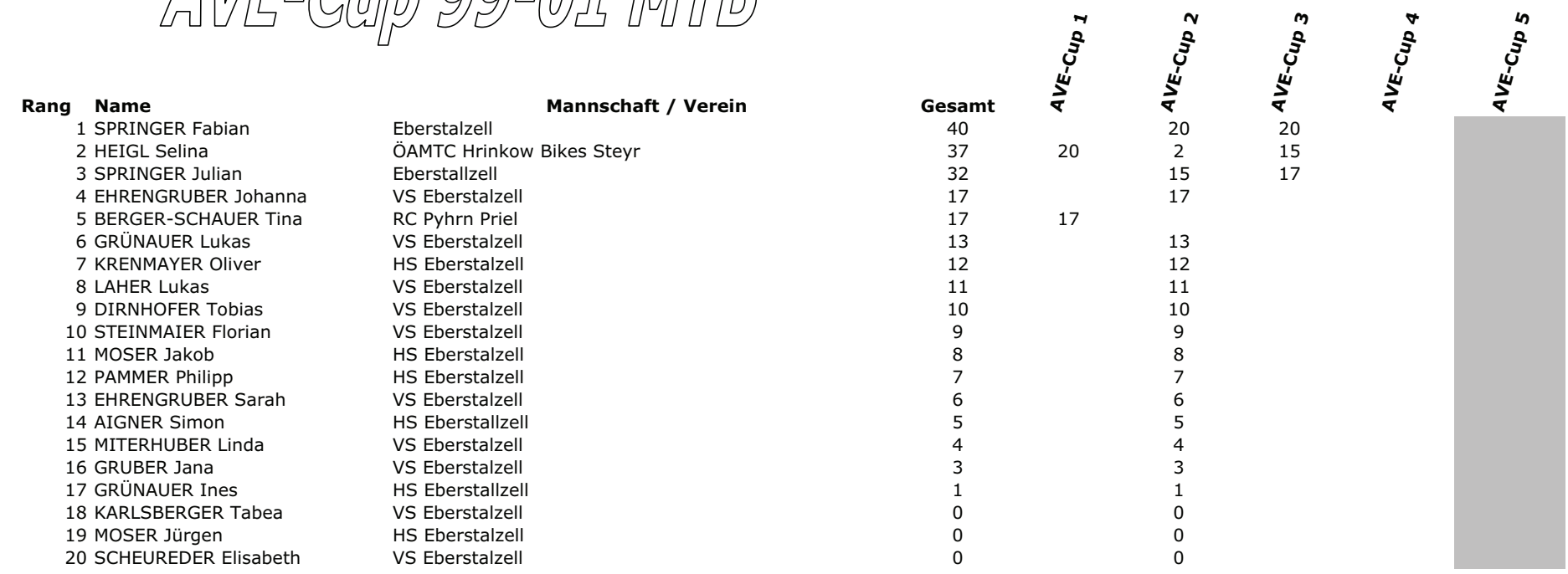

**AVE-CUP 5** 

AVE-Cup 96-98 RR

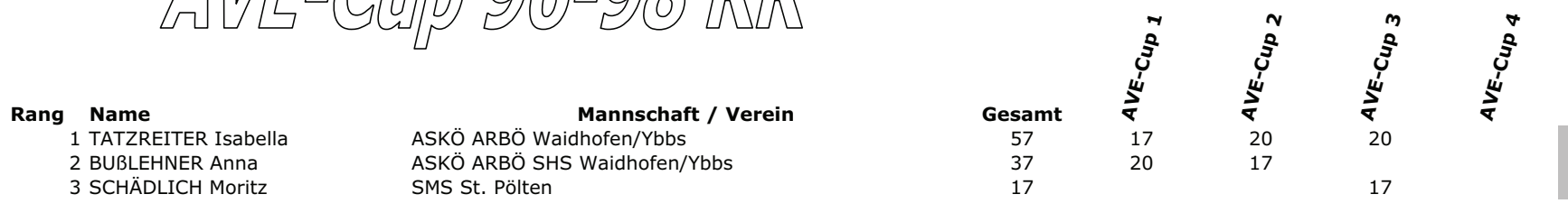

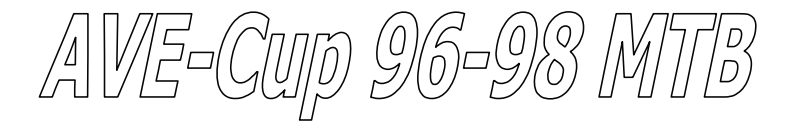

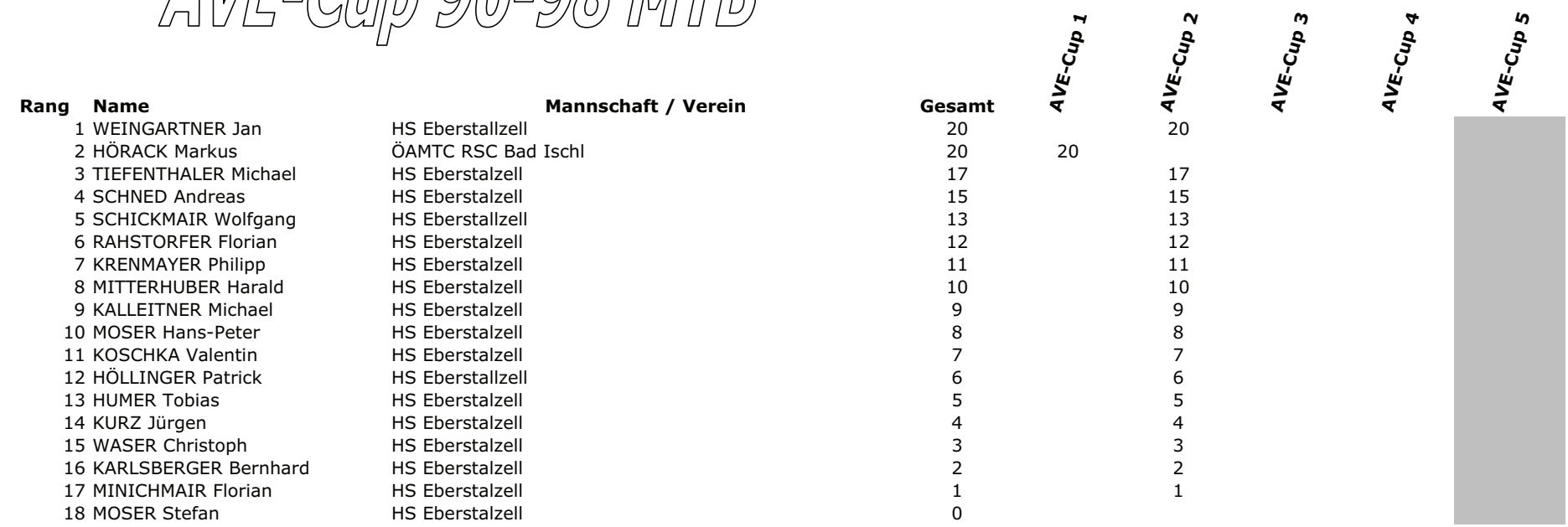